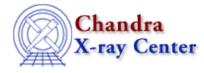

URL: http://cxc.harvard.edu/ciao3.4/calgetquery.html Last modified: December 2006

AHELP for CIAO 3.4

calGetQuery

Context: caldb

Jump to: Description Example Bugs See Also

### **Synopsis**

Returns the value of the query expression stored in the CALDB structure.

### **Syntax**

String\_Type calGetQuery( Caldb\_Type cal )

# Description

This function returns the value of the query expression field in the CALDB structure. This field is used to define the boundary conditions when querying the CALDB; if no such condition has been specified then either "-" or "" is returned.

# Example

```
variable cal = calCreateInfo( "img.fits" );
variable expr = calGetQuery( cal );
if ( orelse { "" == expr } { 0 == strcmp( "-", expr ) } )
message( "No boundary condition has been set up." );
```

# Bugs

See the bugs page for the caldb library on the CIAO website for an up-to-date listing of known bugs.

### See Also

caldb

```
calcreateinfo, calfindfile, calgetdata, calgetdate, calgetdetector, calgeterror, calgetfilter, calgetinstrument, calgetquery, calgettelescope, calgettime, calprintinfo, calsetdata, calsetdate, calsetdetector, calsetter, calsetfilter, calsetinstrument, calsettelescope, calsettime
```

modules

<u>caldb</u>

The Chandra X–Ray Center (CXC) is operated for NASA by the Smithsonian Astrophysical Observatory. 60 Garden Street, Cambridge, MA 02138 USA.

Smithsonian Institution, Copyright © 1998–2006. All rights reserved.

URL: <u>http://cxc.harvard.edu/ciao3.4/calgetquery.html</u> Last modified: December 2006